#### **Supporting Information**

# **SaPt-CNN-LSTM-AR-EA: A Hybrid Ensemble Learning Framework for Time Series-based Multivariate DNA Sequence Forecasting**

Wu Yan 1,2,3,\*, Li Tan 4, Li Meng-shan 4,\*, Sheng Sheng1, 3, Wang Jun 1, 3, Wu Fu-an 1, 3,\*

School of Biotechnology, Jiangsu University of Science and Technology, Zhenjiang 212018, Jiangsu, China School of Mathematics and Computer Science, Gannan Normal University, Ganzhou 341000, Jiangxi, China; Sericultural Research Institute, Chinese Academy of Agricultural Sciences, Zhenjiang 212018, Jiangsu, China College of Physics and Electronic Information, Gannan Normal University, Ganzhou Jiangxi 341000, China Correspondence to: Wu Yan (wuyan@gnnu.edu.cn) and Wu Fu-an (fuan\_w@just.edu.cn )

# **Supporting Information**

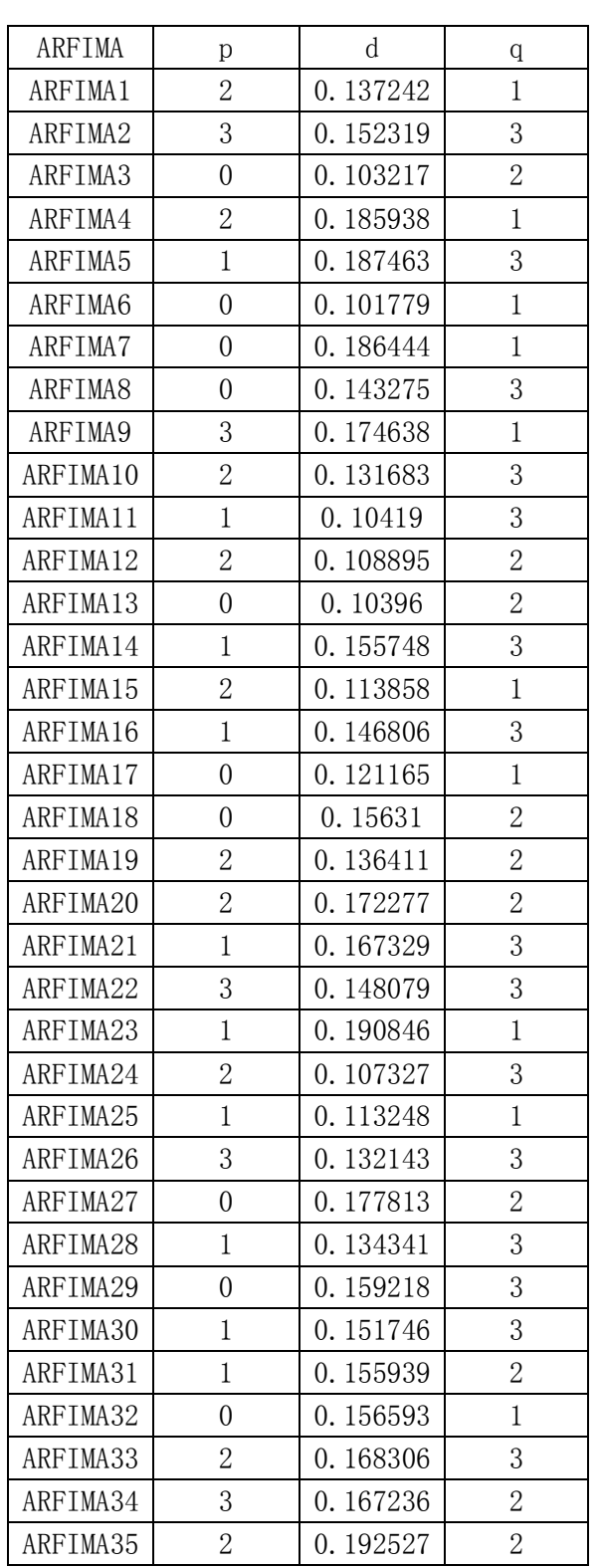

## **Supporting Information S1: Architecture**

 $\overline{\phantom{0}}$ 

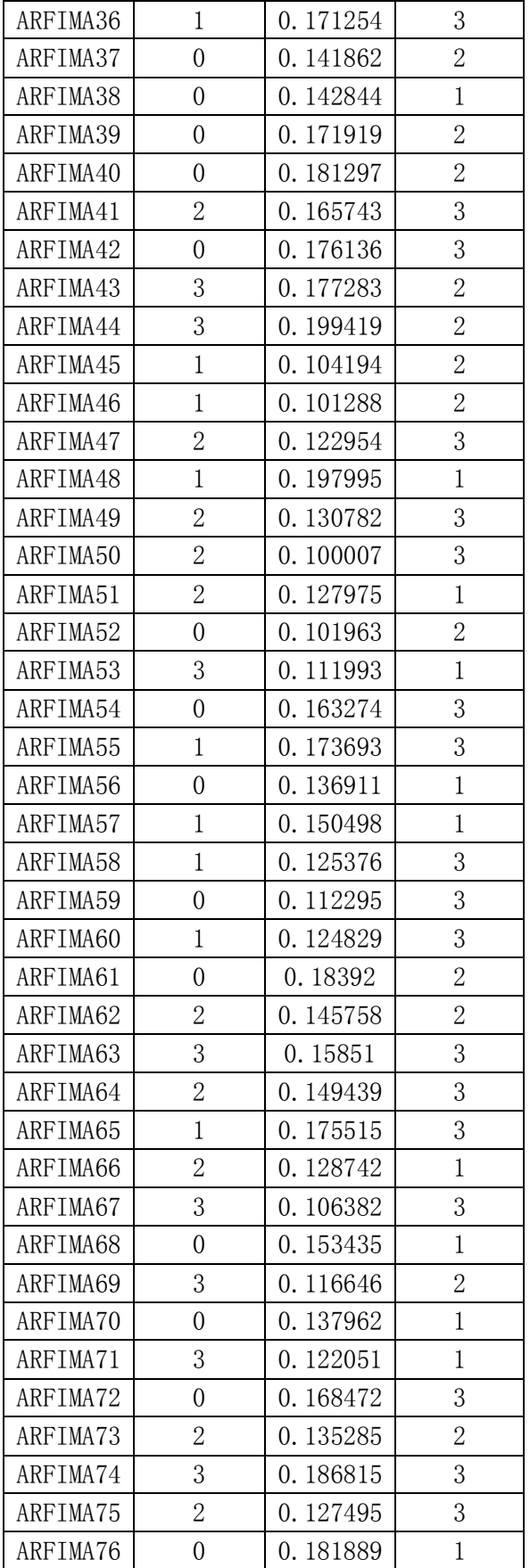

### **Supporting Information S2: parameters**

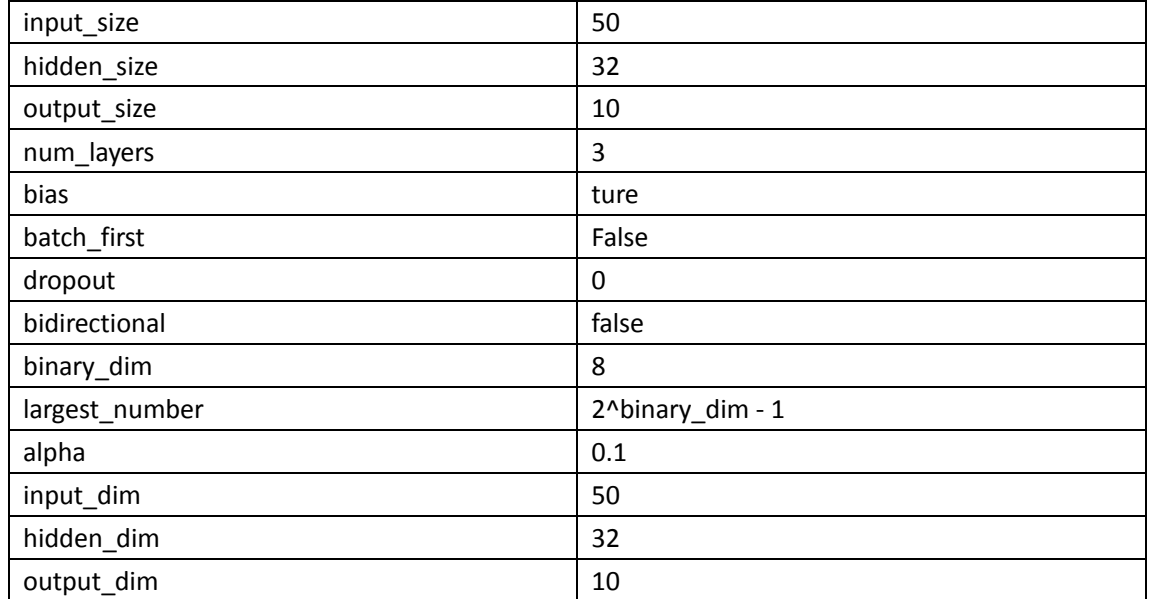

### **Supporting Information S3: Codes**

```
% implementation of RNN
clc
clear
close all
%% training dataset generation
binary_dim = 8;
largest number = 2^bbinary dim-1;
binary = cell(largest_number,1);
int2binary = cell(largest_number,1);
for i = 1:largest_number+1
binary\{i\} = dec2bin(i-1, 8);int2binary{i} = binary{i};
end
%% input variables
alpha = 0.1;
input_dim = 2;
hidden_dim = 16;
output_dim = 1;
%% initialize neural network weights
synapse_0 = 2*rand(input_dim,hidden_dim) - 1;
synapse_1 = 2*rand(hidden_dim,output_dim) - 1;
```

```
synapse h = 2*rand(hidden dim,hidden dim) - 1;synapse 0 update = zeros(size(synapse 0));
synapse 1 update = zeros(size(synapse 1));
synapse_h_update = zeros(size(synapse_h));
%% train logic
for j = 0:19999% generate a simple addition problem (a + b = c)a int = randi(round(largest_number/2)); % int version
a = int2binary{a_int+1}; % binary encoding
b_int = randi(floor(largest_number/2)); % int version
b = int2binary{b_int+1}; % binary encoding
% true answer
c_int = a_int + b_ int;
c = int2binary{c int+1};% where we'll store our best guess (binary encoded)
d = zeros(size(c));
if length(d)<8
pause;
end
overallError = 0;
layer 2 deltas = [];
layer 1 values = [];
layer 1 values = [layer 1 values; zeros(1, hidden dim)];
for position = 0:binary dim-1
% X ------------------------> input
% sunapse 0 ----------------> U_i
% layer_1_values(end, :) ---> previous hidden layer (S(t-1))% synapse_h ----------------> W_i
% layer_1 ------------------> new hidden layer (S(t))
layer 1 = sigmoid(X*synapse 0 + layer 1 values(end, :)*synapse h);
% layer_1 ------------------> hidden layer (S(t))
% output layer (new binary representation)
layer 2 = sigmoid(layer 1*synapse 1);
% did we miss?... if so, by how much?
layer 2 error = y - layer 2;
layer_2_deltas = [layer_2_deltas; layer_2_error*sigmoid_output_to_derivative(layer_2)];
overallError = overallError + abs(layer 2 error(1));
% decode estimate so we can print it out
d(binary dim - position) = round(layer 2(1));
% store hidden layer so we can use it in the next timestep
layer_1_values = [layer_1_values; layer_1];
end
future_layer_1_delta = zeros(1, hidden_dim);
for position = 0:binary dim-1
```

```
% a -> (operation) -> y, x_diff = derivative(x) * y_diff
X = [a (position+1)-0] b(position+1)-'0'];
% prev_layer 1 ------------> (S(t-1))
layer_1 = layer_1_values(end-position, :);
prev_layer_1 = layer_1_values(end-position-1, :);
% error at output layer
layer 2 delta = layer 2 deltas(end-position, :);
output ,
% error at hidden layer
layer_1_delta = (future_layer_1_delta*(synapse_h') + layer_2_delta*(synapse_1')) ...
.* sigmoid_output_to_derivative(layer_1);
% let's update all our weights so we can try again
synapse_1_update = synapse_1_update + (layer_1')*(layer_2_delta);
synapse h update = synapse_h_update + (prev_layer_1')*(layer_1_delta);
synapse_0_update = synapse_0_update + (X')^*(layer_1_delta);
future layer 1 delta = layer 1 delta;
end
synapse 0 = synapse 0 + synapse 0 update * alpha;
synapse_1 =synapse_1 +synapse_1_update * alpha;
synapse_h = synapse_h + synapse_h_update * alpha;
synapse 0 update = synapse 0 update * 0;
synapse_1_update = synapse_1_update * 0;
synapse h update = synapse h update * 0;
if(mod(j,1000) == 0)err = sprintf('Error:%s\n', num2str(overallError)); fprintf(err);
d = bin2dec(num2str(d));pred = sprintf('Pred:%s\n',dec2bin(d,8)); fprintf(pred);
Tru = sprintf('True:%s\n', num2str(c)); fprintf(Tru);
out = 0;
size(c)
sep = sprint('-----\n\n\gamma); fprintf(sep);
end
end
% implementation of LSTM
clc
clear
close all
%% training dataset generation
binary_dim = 8;
largest_number = 2^binary_dim - 1;
binary = cell(largest_number, 1);
for i = 1: largest number + 1
binary\{i\} = dec2bin(i-1, binary dim);
```

```
int2binary{i} = binary{i};
end
%% input variables
alpha = 0.1;
input dim = 2;
hidden dim = 32;
output dim = 1;
%% initialize neural network weights
% in gate = sigmoid(X(t) * U_i + H(t-1) * W_i) ------- (1)
U_i = 2 * rand(input\_dim, hidden\_dim) - 1;W i = 2 * rand(hidden dim, hidden dim) - 1;
U i update = zeros(size(U i));
W i update = zeros(size(W i));
% forget gate = sigmoid(X(t) * U f + H(t-1) * W f) ------- (2)
U_f = 2 * rand(input\_dim, hidden\_dim) - 1;W f = 2 * rand(hidden dim, hidden dim) - 1;U f update = zeros(size(U f));
W f update = zeros(size(W_f));
% out_gate = sigmoid(X(t) * U_o + H(t-1) * W_o) ------- (3)
U_o = 2 * rand(input_dim, hidden_dim) - 1;W o = 2 * rand(hidden dim, hidden dim) - 1;
U \circ update = zeros(size(U \circ));
W o update = zeros(size(W o));
% g_gate = tanh(X(t) * U_g + H(t-1) * W_g) ------- (4)
U g = 2 * rand(input dim, hidden dim) - 1;
W_g = 2 * rand(hidden_dim, hidden_dim) - 1;U g update = zeros(size(U g));
W g update = zeros(size(W g));
out para = 2 * rand(hidden dim, output dim) - 1;
out para update = zeros(size(out para));
% C(t) = C(t-1) \cdot* forget_gate + g_gate \cdot* in_gate ------ (5)
% S(t) = \tanh(C(t)) .* out gate ------- (6)
% Out = sigmoid(S(t) * out para) ------- (7)
% Note: Equations (1)-(6) are cores of LSTM in forward, and equation (7) is
% used to transfer hiddent layer to predicted output, i.e., the output layer.
% (Sometimes you can use softmax for equation (7))
%% train
iter = 99999; % training iterations
for j = 1: iter
% generate a simple addition problem (a + b = c)a_int = randi(round(largest_number/2)); % int version
a = int2binary\{a \text{ int+1}\}\text{; }% binary encoding
b_int = randi(floor(largest_number/2)); % int version
b = int2binary{b} int+1; % binary encoding
```

```
% true answer
c int = a int + b int; % int version
c = int2binary{c_int+1}; % binary encoding
% where we'll store our best guess (binary encoded)
d = zeros(size(c));
if length(d)<8
pause;
end
% total error
overallError = 0;
% difference in output layer, i.e., (target - out)
output deltas = [];
% values of hidden layer, i.e., S(t)
hidden_layer_values = [];
cell_gate_values = [];
% initialize S(0) as a zero-vector
hidden_layer_values = [hidden_layer_values; zeros(1, hidden_dim)];
cell gate values = [cell gate values; zeros(1, hidden dim)];
% initialize memory gate
% hidden layer
H = [];
H = [H; zeros(1, hidden\_dim)];% cell gate
C = [];
C = [C; zeros(1, hidden-dim)];
% in gate
I = [];
% forget gate
F = [];
% out gate
O = [];
% g gate
G = []% start to process a sequence, i.e., a forward pass
% Note: the output of a LSTM cell is the hidden_layer, and you need to
% transfer it to predicted output
for position = 0:binary dim-1
% X ------> input, size: 1 x input_dim
X = [a(binary dim - position)-'0' b(binary dim - position)-'0'];
% y ------> label, size: 1 x output_dim
y = [c(binary_dim - position)-'0'];
% use equations (1)-(7) in a forward pass. here we do not use bias
in_gate = sigmoid(X * U_i + H(end, :) * W_i;); % equation (1)
forget gate = sigmoid(X * U f + H(end, :) * W f); % equation (2)
```

```
out gate = sigmoid(X * U_o + H(end, :)* W_o); % equation (3)
g_g = g = \tan(h(X * U_g + H(\text{end}, :)) * W_g); % equation (4)
C_t = C(end, :) .* forget_gate + g_gate .* in_gate; % equation (5)
H_t = \tan(h(C_t) \cdot * out_gate; % equation (6))% store these memory gates
I = [I; in_gate];F = [F; for get gate];O = [O; out gate];G = [G; ggate];
C = [C; C_t];
H = [H; H; t];% compute predict output
pred_out = sigmoid(H_t * out_para);
% compute error in output layer
output_error = y - pred_out;
% compute difference in output layer using derivative
% output diff = output error * sigmoid output to derivative(pred out);
output deltas = [output deltas; output error];
% compute total error
% note that if the size of pred_out or target is 1 x n or m x n,
% you should use other approach to compute error. here the dimension
% of pred_out is 1 x 1
overallError = overallError + abs(output_error(1));
% decode estimate so we can print it out
d(binary dim - position) = round(pred out);
end
% from the last LSTM cell, you need a initial hidden layer difference
future H diff = zeros(1, hidden dim);
% stare back-propagation, i.e., a backward pass
% the goal is to compute differences and use them to update weights
% start from the last LSTM cell
for position = 0:binary dim-1
X = [a (position+1)-0' b (position+1)-0'];% hidden layer
H_t = H(end-position, :); % H(t)% previous hidden layer
H t 1 = H(end-position-1, :); % H(t-1)C_t = C(end-position, :); % C(t)C t 1 = C(end-position-1, :); % C(t-1)
O_t = O(\text{end-position}, :);F_t = F(end-position, :);G_t = G(end-position, :);I_t = I(end-position, :);% output layer difference
```

```
output diff = output deltas(end-position, :);
% hidden layer difference
% note that here we consider one hidden layer is input to both
% output layer and next LSTM cell. Thus its difference also comes
% from two sources. In some other method, only one source is taken
% into consideration.
% use the equation: delta(I) = (delta(I+1) * W(I+1)). * f'(z) to
% compute difference in previous layers. look for more about the
% proof at http://neuralnetworksanddeeplearning.com/chap2.html
% H_t_diff = (future_H_diff * (W_i' + W_o' + W_f' + W_g') + output_diff * out_para') ...
% .* sigmoid output to derivative(H_t);
% H_t_diff = output_diff * (out_para') .* sigmoid_output_to_derivative(H_t);
H_t_diff = output_diff * (out_para') .* sigmoid_output_to_derivative(H_t);
% out_para_diff = output_diff * (H_t) * sigmoid_output_to_derivative(out_para);
out_para_diff = (H_t') * output_diff;
% out_gate diference
O_t_diff = H_t_diff .* tan_h(C_t) .* sigmoid_output_to_derivative(O_t);
% C_t difference
C_t_diff = H_t_diff . * O_t . * tan_h_output_to_derivative(C_t);
% % C(t-1) difference
% C_t_1_diff = C_t_diff .* F_t;
% forget_gate_diffeence
F_t_diff = C_t_diff .* C_t_1 .* sigmoid_output_to_derivative(F_t);
% in_gate difference
I_t_diff = C_t_diff .* G_t .* sigmoid_output_to_derivative(I_t);
% g_gate difference
G_t_diff = C_t_diff .* I_t .* tan_h_output_ to_derivative(G_t);
% differences of U_i and W_i
U_i_diff = X' * I_t_diff .* sigmoid_output_to_derivative(U_i);
W_i_diff = (H_t_1)' * I_t diff .* sigmoid_output_to_derivative(W_i);
% differences of U_o and W_o
U_o_diff = X' * O t_diff .* sigmoid_output_to_derivative(U_o);
W_o_diff = (H_t_1)' * O_t_d diff .* sigmoid_output_to_derivative(W_o);
% differences of U_o and W_o
U_f_diff = X' * F_t_diff .* sigmoid_output_to_derivative(U_f);
W_f_diff = (H_t_1)' * F_t_d diff .* sigmoid_output_to_derivative(W_f);
% differences of U_o and W_o
U_g_diff = X' * G t_diff .* tan_h_output_ to_derivative(U_g);
W_g_diff = (H_t_1)' * G_t_d diff .* tan_h_output_to_derivative(W_g);
% update
U_i update = U_i update + U_i diff;
W_i_update = W_i_i_update + W_i_diff;
U_o_update = U_o_update + U_o_diff;
W o update = W o update + W o diff;
```

```
U f update = U f update + U f diff;
W f update = W f update + W f diff;
U_g_update = U_g_update + U_g_diff;
W_g_update = W_g_update + W_g_diff;
out_para_update = out_para_update + out_para_diff;
end
U i = U i + U i update * alpha;
W i = W_i + W_i i update * alpha;
U o = U_0 + U_0 update * alpha;
W_0 = W_0 + W_0_update * alpha;
U f = U f + U f update * alpha;
W f = W f + W f update * alpha;
U_g = U_g + U_g update * alpha;
W_g = W_g + W_g update * alpha;
out_para = out_para + out_para_update * alpha;
U i update = U i update * 0;
W_i_update = W_i_update * 0;
U o update = U o update * 0;
W_o_update = W_0_o_update * 0;
U_f_update = U_f_update * 0;
W_f_update = W_f_update * 0;
U_g_update = U_g_update * 0;
W g update = W g update * 0;
out para update = out para update * 0;
if(mod(i,1000) == 0)err = sprintf('Error:%s\n', num2str(overallError)); fprintf(err);
d = bin2dec(num2str(d));pred = sprintf('Pred:%s\n',dec2bin(d,8)); fprintf(pred);
Tru = sprintf('True:%s\n', num2str(c)); fprintf(Tru);
out = 0;sep = sprintf('-------------\n'); fprintf(sep);
end
```

```
end
```